some \*fantastic\* frontend performance tricks and why we do them

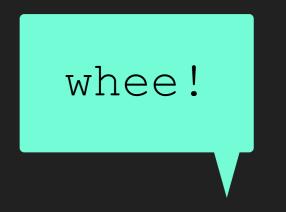

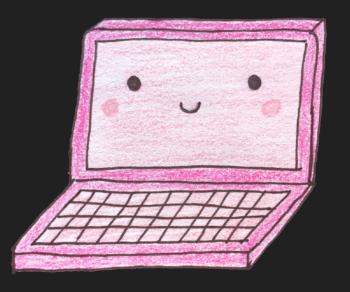

Jenna Zeigen • RevolutionConf • 5/18/18

## @zeigenvector jenna.is/at-revconf-18

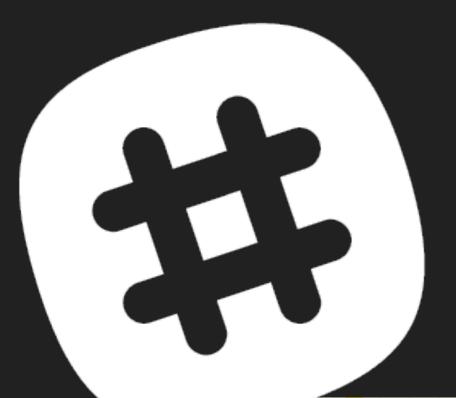

#### Brooklyn J (S)

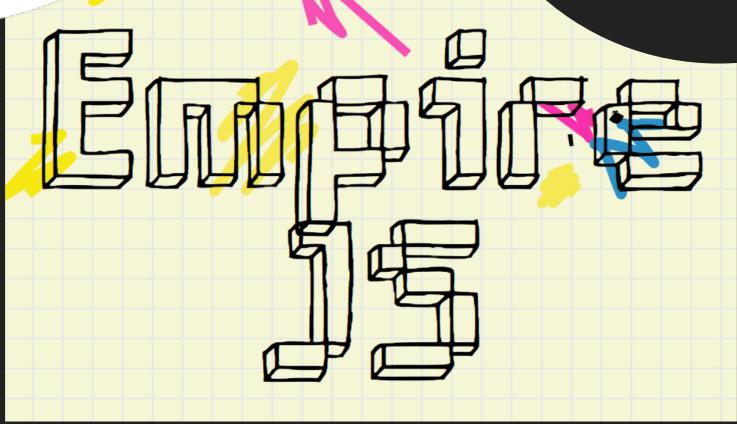

2018. empirejs.org

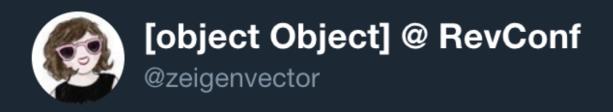

If you think frontend engineering is lesser or easier, I dare you to delve into the world that is frontend performance optimization.

1:22 AM - 16 May 2018

94 Retweets 408 Likes

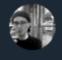

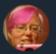

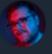

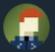

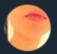

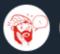

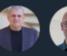

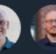

rendering

(keep things small)

rendering

```
(keep things small)
(keep things smart)
```

# rendering

```
+
```

```
(keep things small)
(keep things smart)
```

## rendering

(keep things smooth)

# but wait websites?

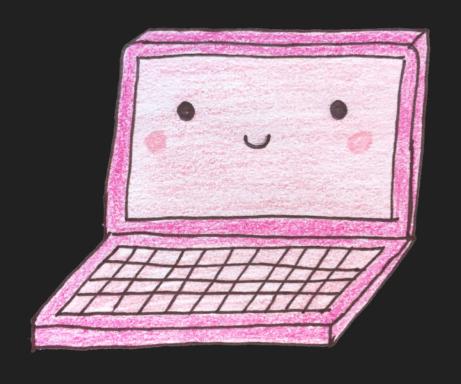

'Cause I'm on the network getting packets
Server's sending me three-hundred and five

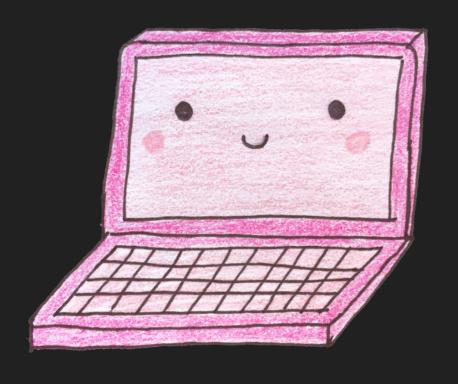

The bigger you send,
The harder you fall
Take it from me, girl,
You gotta start small

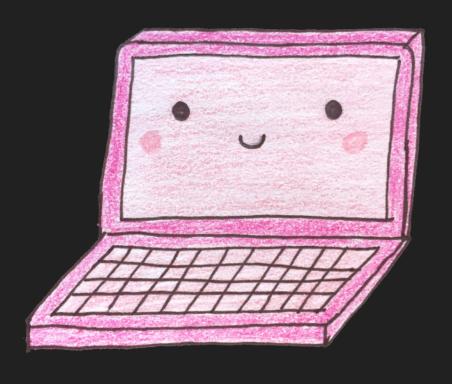

We did everything right,
Bytes are on the client side

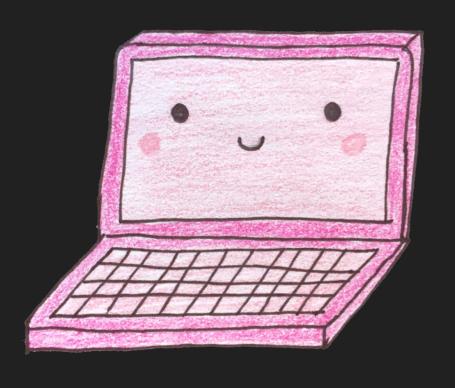

```
Are you listening?
(Whoa-oh-oh-oh)
Please come back.
(Whoa-oh-oh-oh)

I'll tell you what do I need
I'll tell you what do I need
Whoa-oh, whoa-oh
```

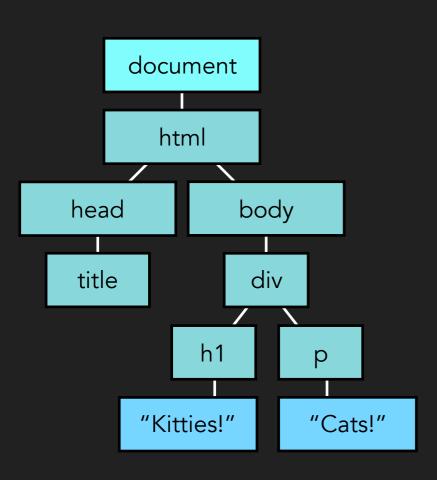

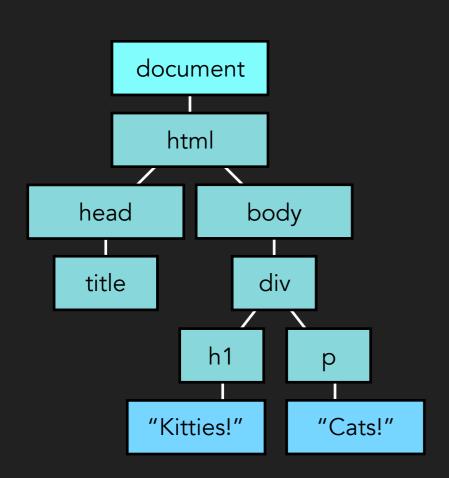

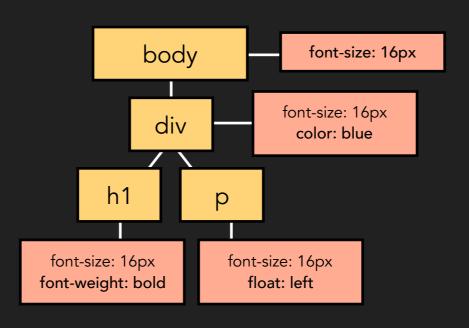

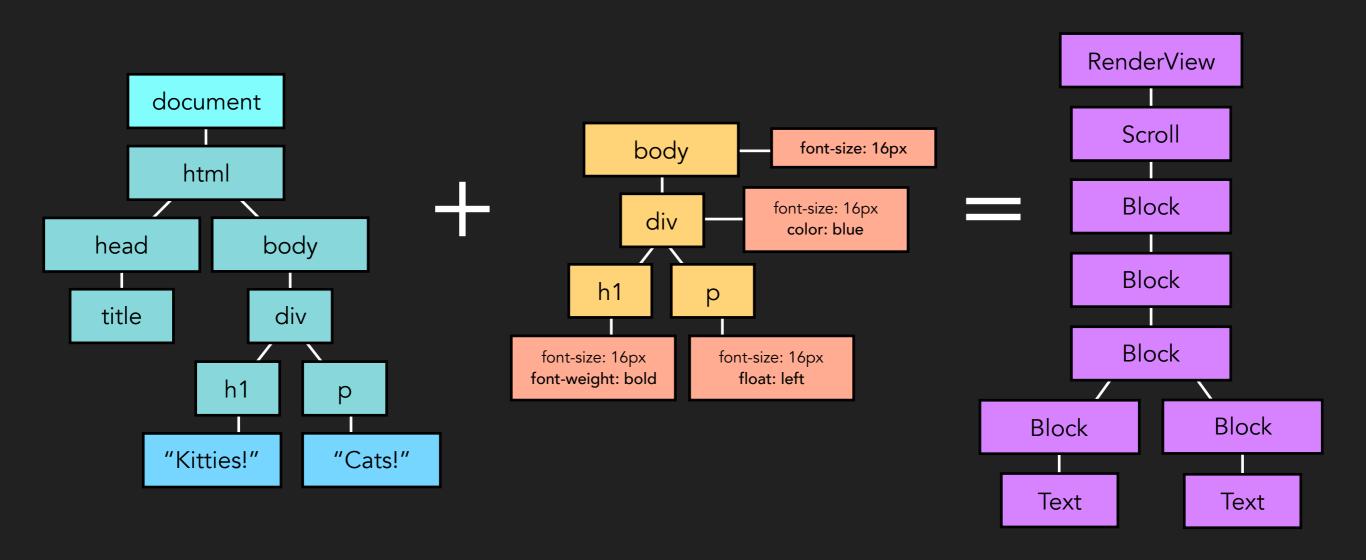

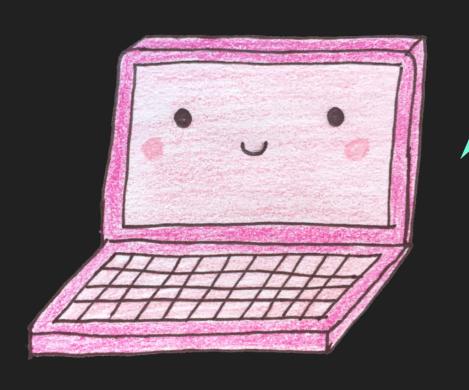

Well, I'm gonna paint my picture
Paint myself in blue and red and
green and... a
All of the beautiful pixels
are very, very meaningful

Whoa, oh, oh, oh, oh Whoa, oh, oh, oh, DOM's interactive DOM's interactive

# KEED D things Small!

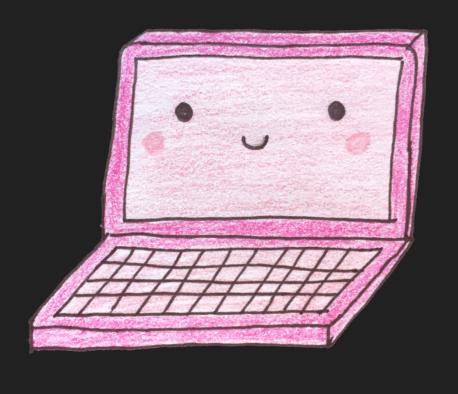

Harder, Better, Faster, Smaller

minify your html, css, and js

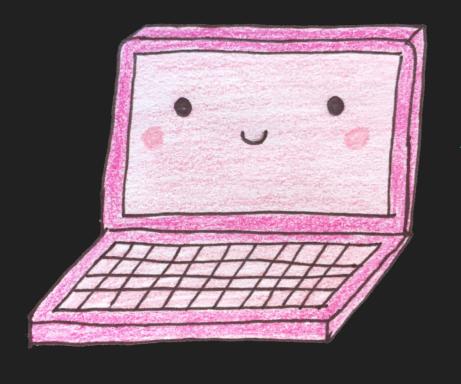

Got some files to send over And their length's insane Remove the whitespace, baby It'll up your game

minify your html, css, and js

```
var array = [];
for (var i = 0; i < 20; i++) {
  array[i] = i;
}</pre>
```

minify your html, css, and js

```
for(var a=[i=0];++i<20;a[i]=i);
```

compress your html, css, and js

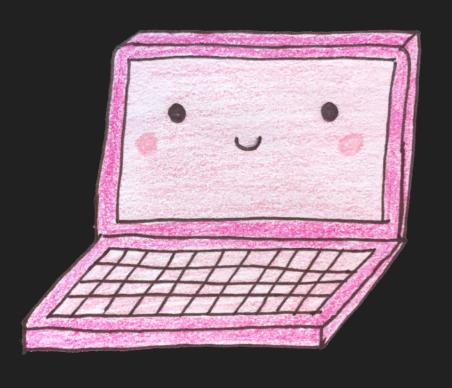

Shrink it down,
gzip it
(Don't reverse it...)

optimize your images

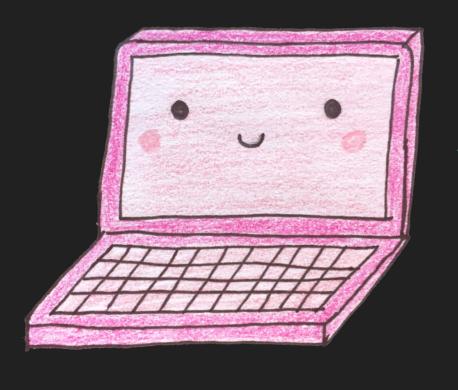

All the small things What speed this brings!

#### optimize your images

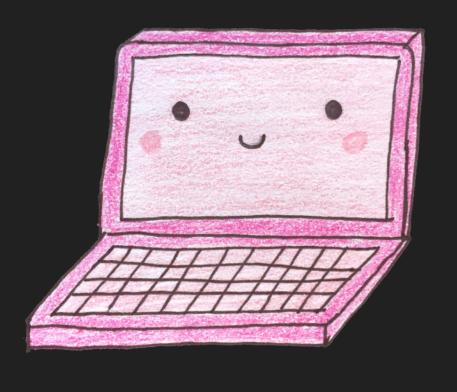

The picture is far too big to look at kid Your screen's just not wide enough

#### optimize your images

```
<img srcset="miso-320w.jpg 320w,</pre>
             miso-480w.jpg 480w,
             miso-800w.jpg 800w"
     sizes="(max-width: 320px) 280px,
             (max-width: 480px) 440px,
            800px"
     src="miso-800w.jpg"
     alt="Miso, a big, red cat">
```

#### optimize your images

```
<picture>
  <source
    media="(max-width: 799px)"
    srcset="miso-480w-close-portrait.jpg">
  <source
    media="(min-width: 800px)"
    srcset="miso-800w.jpg">
  <img
    src="miso-800w.jpg"
    alt="Miso on the floor">
</picture>
```

#### caching

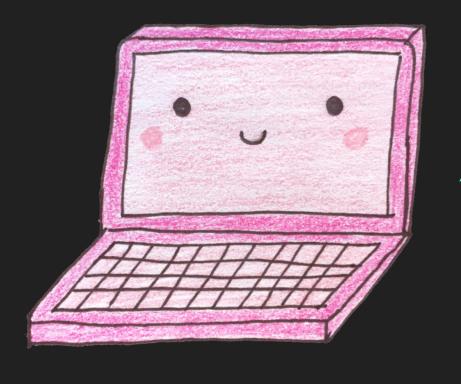

Guess they had to change that code

Updated that file

which then changed its number

So I need the new stuff though

Now it's just some page

that I used to know

#### caching

Pull it down, I'm yelling timber
Unless it moves or gets enhanced
This data, I'm told to remember
Until it tells me to forget

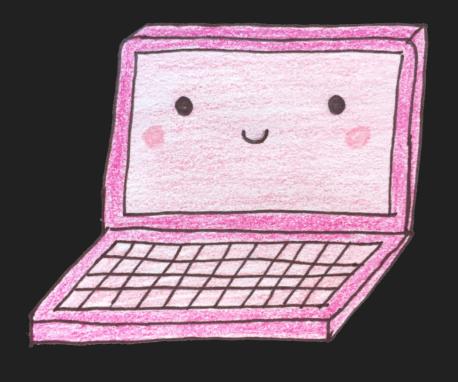

only include \*necessary\* files

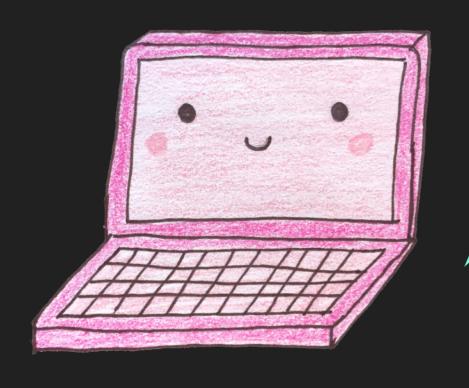

only include \*necessary\* files

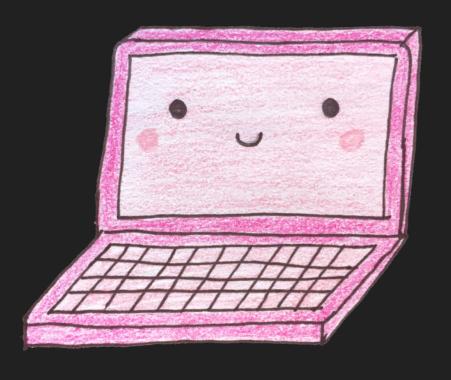

Shake it, shake it, shake it, Shake it, shake it, shake it, shake it, shake it
Shake it, shake it, shake it
Shake it like a JavaScript bundle
Hey ya!

#### optimize fonts

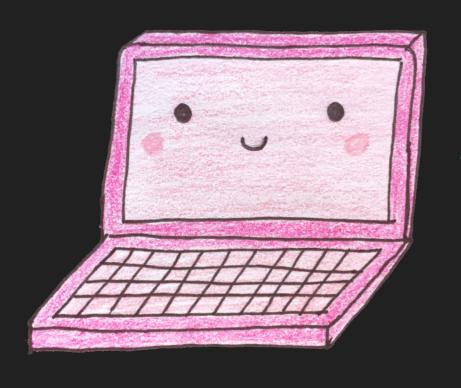

Baby I don't need fancy glyphs
To have a good site
(Yay system fonts!)

put your assets in a cdn

I feel so close to you right now

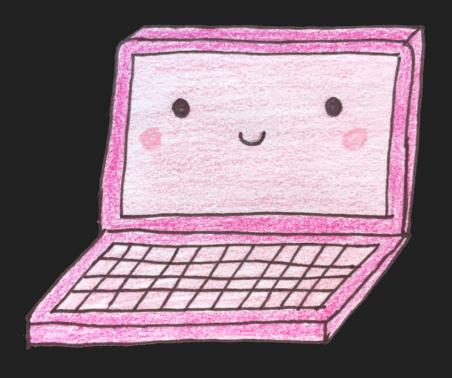

# Keee D things Smart.

### keep things smart

concatenate your css and js

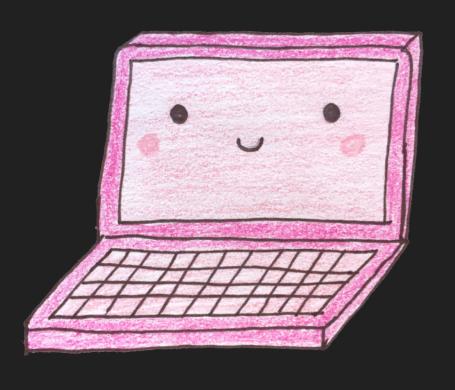

Come together, right now Up the speed

use image sprites and icon fonts

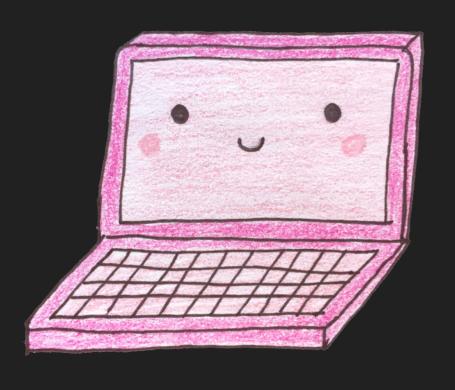

Yeah, it's always better when they're together

#### make js non-blocking

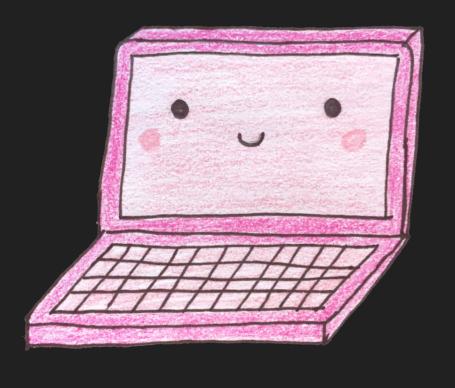

Scripts go at the bottom

Not up here

Scripts go at the bottom

So the whole page freakin' here

#### make js non-blocking

So I don't take the fall
Of a document.write call
When I see you, everything stops
Never put JS on top

make js non-blocking

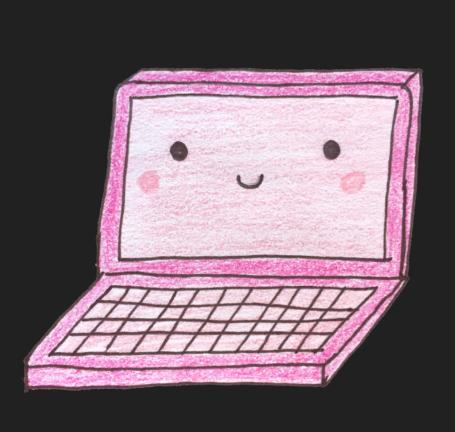

We can't stop...

make js non-blocking

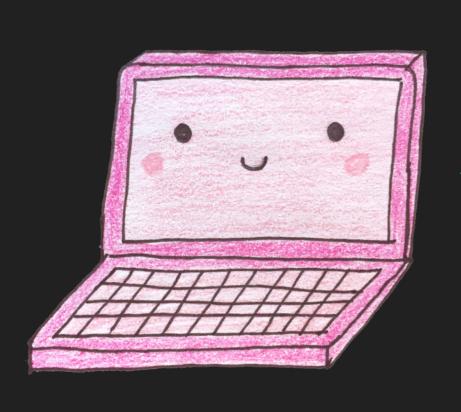

And we won't stop...

#### make js non-blocking

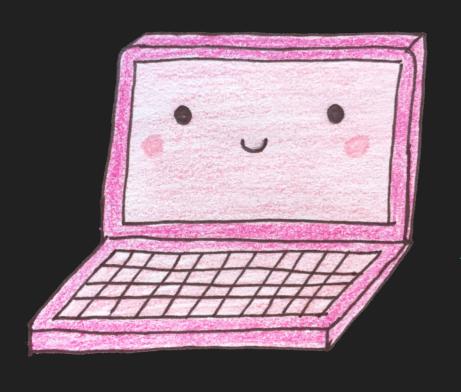

put css at the top

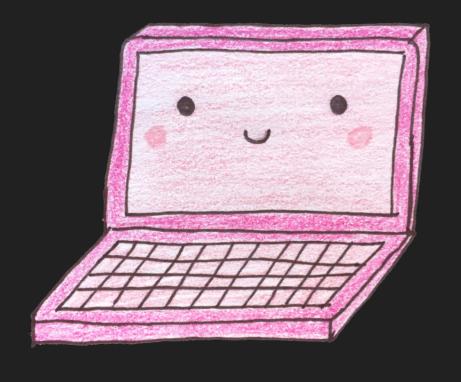

put css at the top

Critical styles inlined
To make this page load streamlined

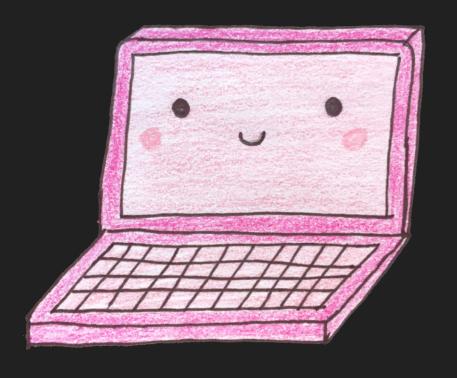

use http/2

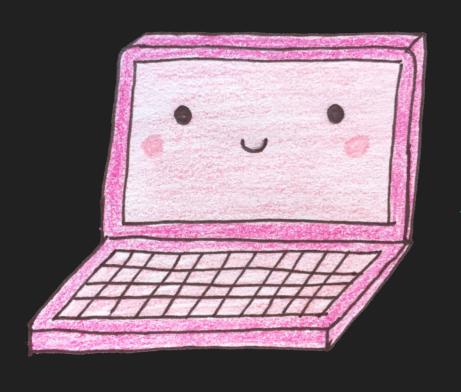

How you gonna upgrade me?
What's higher than one point one?

# KEED things s mooth

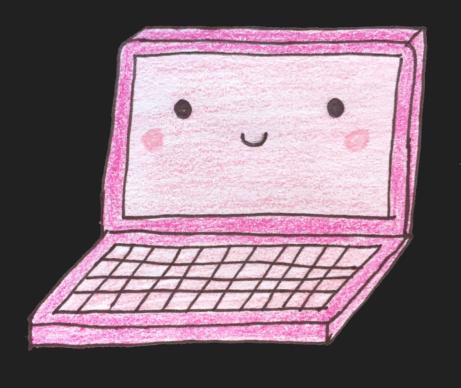

You got the kind of scrollin'
That can be so ~smooth~, yeah
Get rid of jank, make it real
Or else forget about it

Cause the render's gonna...
rend, rend, rend?

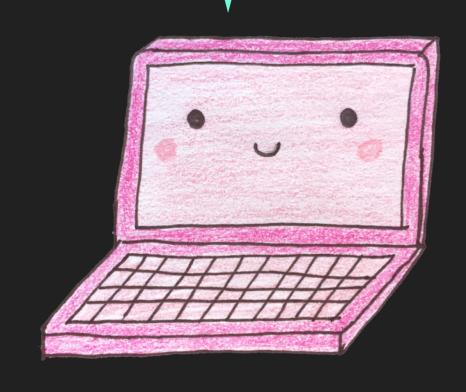

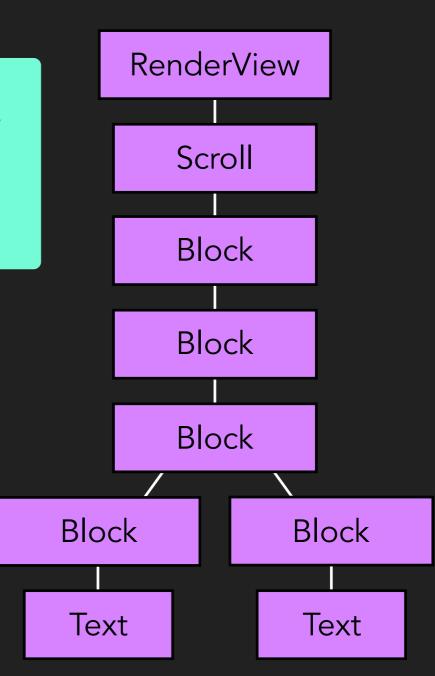

And the painter's gonna paint, paint, paint...

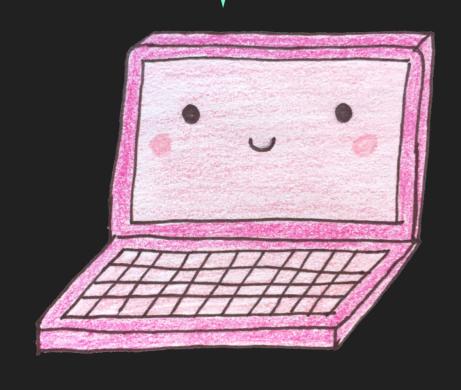

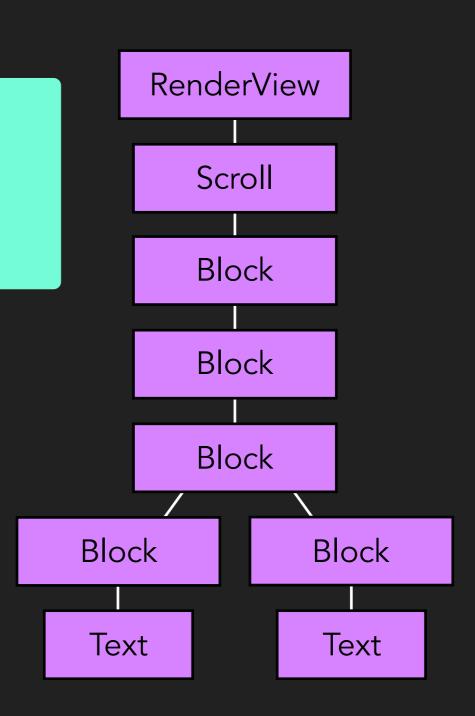

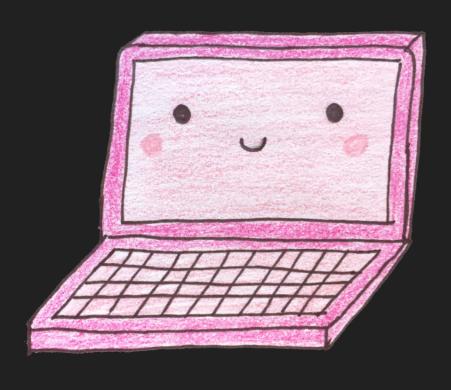

Loop loop ba-doop loop ba-doop

Loop ba-doop ba-doop

Ba-doop loop ba-doop loop

Ba-doop loop ba-doop, ba-doop,

ba-doop

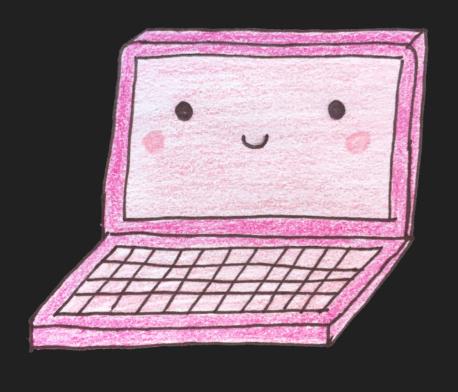

Here's to never ending circles
And building them on top of me
And here's to another no, man
You won't get a render
You won't get a render

#### use requestAnimationFrame

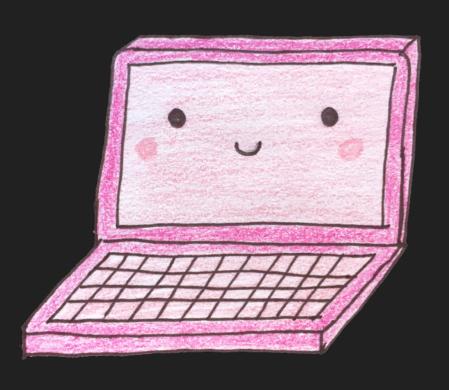

Debounce bounce bounce bounce bounce bounce bounce bounce bounce

use requestAnimationFrame

```
window.addEventListener('resize', (e) => {-
    if (this.bottomTriangleSpan < window.innerWidth) {-
        window.requestAnimationFrame(this.drawTrianglesFromIndex.bind(this));-
        this.bottomTriangleSpan = window.innerWidth;-
    }
});-</pre>
```

#### use requestAnimationFrame

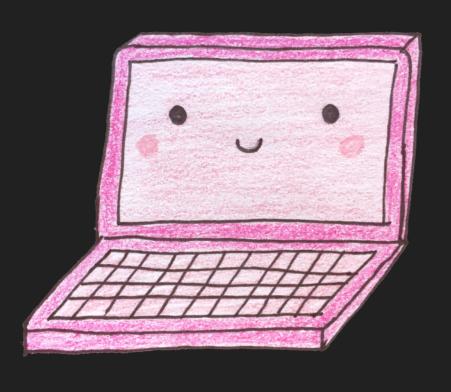

Baby, I'm not always
There when you call,
But I'm always on time
And I gave you my all,
Now baby, be mine

#### use web workers

```
Give it away
Give it away
Give it away
Give it away now
```

#### use web workers

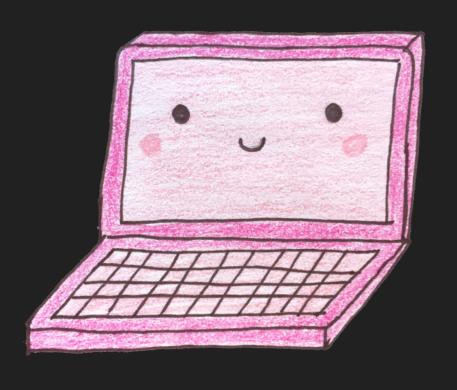

When what you have Will take too long Move along, move along Like I know you do

animate with transform + opacity

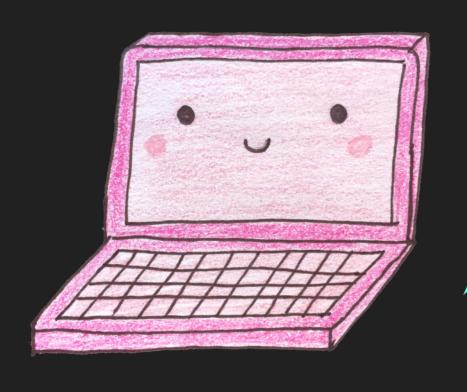

```
I, I, I, I, I
Know how to transform
I transform, I transform
I'm a transformer
I, I, I, I, I
Know how to transform
I transform (I can do it!)
I'll transform (I can do it!)
I'm a transformer

)))
```

animate with transform + opacity

```
.moving-element {
    will-change: transform;
}
```

#### use a css methodology

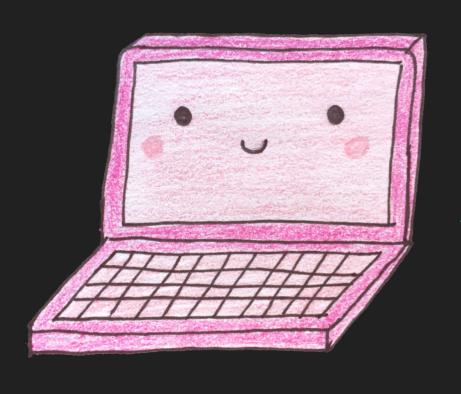

CSS, take it easy
For there is something
that we can do.
CSS, take it easy
BEM it on me
Or BEM it on you.

use a css methodology

```
.box:nth-last-child(-n+1) .title {
  /* styles */
}
```

use a css methodology

```
.Box_title--special {
  /* styles */
}
```

# always meassire first

## keep things small, keep things smart, keep things smooth

#### Resources

- Front-End Performance Checklist 2018
- Optimizing the Critical Rendering Path
- Rendering Performance
- Philip Roberts: What the heck is the event loop anyway?
- window.requestAnimationFrame()
- Using Web Workers
- Server Farm to Table, Annotated

#### Complete Tracklist

```
Alanis Morissette - Hand in My Pocket
The Supremes & The Four Tops - The Bigger You Love, The Harder You
    Fall
Calvin Harris ft. Ellie Goulding - Outside
Jimmy Eat World - Sweetness
Counting Crows - Mr. Jones
Imagine Dragons - Radioactive
Daft Punk - Harder, Better, Faster, Stronger
Taylor Swift - Blank Space
Missy Elliot - Work It
Blink 182 - All The Small Things
Bright Eyes - The Big Picture
Gotye - Somebody That I Used To Know
Pitbull ft. Ke$ha - Timber
Cher - Believe
OutKast - Hey Ya
Sia - Cheap Thrills
```

Calvin Harris - Feel So Close

#### Complete Tracklist

```
The Beatles - Come Together
Jack Johnson - Better Together
Drake - Started from the Bottom
Beyoncé - Love on Top
Miley Cyrus - We Can't Stop
Paramore - Misery Business
The Cranberries - Zombie
Taking Back Sunday - Cute Without the E
Beyoncé - Upgrade U
Santana ft. Rob Thomas - Smooth
Taylor Swift - Shake it Off
Salt-N-Pepa - Shoop
CHVRCHES - Never Ending Circles
R. Kelly - Ignition
Ja Rule ft. Ashanti - On Time
Red Hot Chili Peppers - Give it Away
The All-American Rejects - Move Along
Gnarls Barkley - Transformer
Mika - Relax, Take it Easy
```

\*something witty
about a POP
server...\*

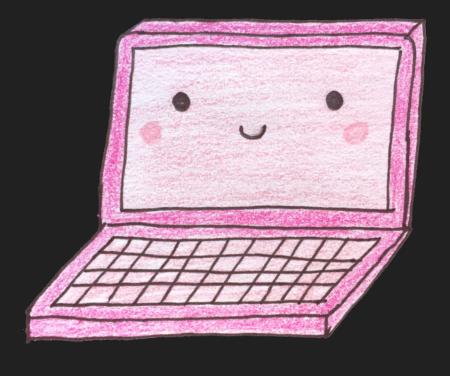

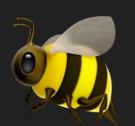

## Thanks!

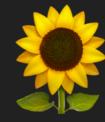

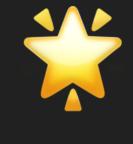

jenna.is/at-revconf-18

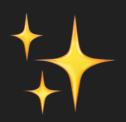

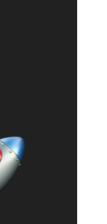

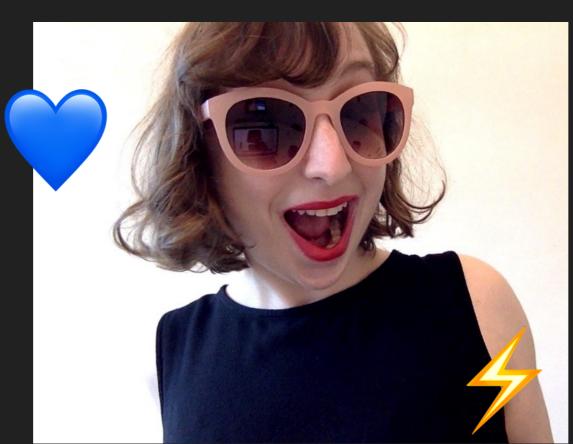

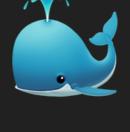

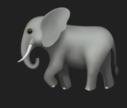

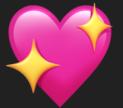

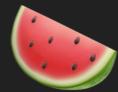

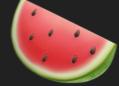

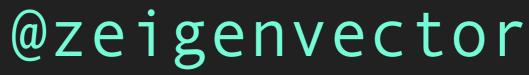

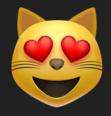

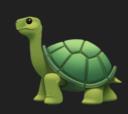

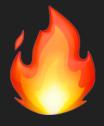